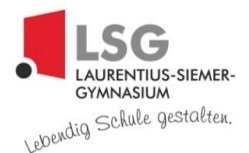

# **Einführung von Schülertablets ab Jahrgang 7 im Schuljahr 2023/24**

# **1. Digitalität am Laurentius-Siemer-Gymnasium**

Das Laurentius-Siemer-Gymnasium (LSG) verfügt seit mehreren Jahren in allen Unterrichtsräumen über digitale Tafeln, sogenannte Smartboards. Zur schulinternen digitalen Kommunikation wird die Informationsplattform IServ genutzt: Alle Lehrkräfte, Schülerinnen und Schüler sowie deren Erziehungsberechtigten haben einen eigenen Zugang mit unterschiedlichen Zugriffsmöglichkeiten und können Dateien speichern und miteinander Informationen aller Art austauschen.

Seit 2019 sind am LSG iPad-Tablets für Lehrkräfte und Schülerinnen und Schüler im Einsatz. Der Landkreis Cloppenburg als Schulträger hat im Rahmen des sog. Digitalpakts und aufgrund der Erfordernisse im Verlauf der Verbreitung des Corona Virus Leihgeräte für alle Lehrkräfte und sukzessive zwei Klassensätze zum individuellen Einsatz für den Unterricht zur Verfügung gestellt. Die Leihgeräte, die für Schülerinnen und Schüler vorgesehen sind, konnten und können neben dem Einsatz im Unterricht bei Bedarf auch für mehrere Wochen von einzelnen Schülerinnen und Schülern ausgeliehen werden, um im Rahmen des Distanzlernens am Unterrichtsgeschehen teilzunehmen. Die Lehrkräfte bilden sich kontinuierlich im Umgang mit Smartboard und Tablet weiter, sodass die Möglichkeiten dieser Medien kompetent und gewinnbringend im Unterricht eingesetzt werden können.

Die Schülerinnen und Schüler der Jahrgänge 6 und 8 erhalten seit mehreren Jahren in einem Zeitraum von etwa drei Monaten eine wöchentlich zweistündige sogenannte "informationstechnologische Grundausbildung" (ITG). Diese ITG-Stunden werden verbindlich, i.d.R. im Rahmen des Ganztagsangebots in der 7./ 8. Stunde, erteilt.

Auf der Grundlage dieser breiten Basis an digitalen Kompetenzen hat die Schulgemeinschaft des LSG im Schuljahr 2022/ 23 in Jahrgang 7 verbindlich Tablets für alle Schülerinnen und Schüler eingeführt. Da es sich bei allen bislang vom Schulträger zur Verfügung gestellten Tablets für Lehrkräfte, Schülerinnen und Schüler um iPads der Firma Apple handelte, konnten mit diesem Gerät sehr viele wie positive Erfahrungen gesammelt werden. Nach Rücksprache mit anderen Schulen und dem Vergleich mit Tablets anderer Hersteller ist die Entscheidung getroffen worden, auch künftig mit iPads zu arbeiten. Für dieses Vorhaben wurden in ausreichender Anzahl Tablets vom Landkreis angeschafft, damit der kommende siebte Jahrgang mit schuleigenen Tablets ausgestattet werden kann. Jede/r Schüler/in erhält in diesem Zusammenhang zunächst für 1 Jahr ein Tablet von der Schule ausgeliehen. Der achte

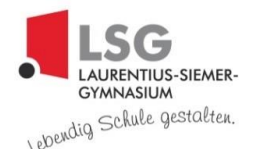

Jahrgang des Schuljahres 2023/24 leiht die iPads ebenfalls weiterhin vom Landkreis aus, sodass eine Fortsetzung der im vergangenen Schuljahr begonnenen Arbeit mit den Tablets gewährleistet ist. Das Leitbild unserer Schule zielt u.a. auf einen verantwortungsvollen Umgang untereinander und die Aneignung zukunftsweisender Kompetenzen ab.

Für den Umgang mit dem Tablet ergeben sich für unsere Schulgemeinschaft folgende Hauptziele:

- Die Befähigung, sachgerecht, selbstbestimmt und sozial verantwortlich mit modernen Medien umzugehen. Dazu müssen grundlegende technische Kenntnisse vermittelt und verbindliche Regeln vereinbart werden.
- Die Anwendung des angemessenen Umgangs mit modernen Medien in Lehr- und Lernsituationen. Dazu müssen kontinuierlich konkrete Unterrichtserfahrungen gesammelt und ausgewertet werden. Tablets können bei angemessener Anwendung tradierte Kulturtechniken wie z. B. Lesen und Schreiben ergänzen. Keineswegs jedoch sollen und werden sie diese vollkommen ersetzen.

Um die Schülerinnen und Schüler altersangemessen an die Nutzung von iPads im Unterricht heranzuführen und sie beim Übergang vom analogen zum digitalen Arbeiten nicht zu überfordern, wird der 7. Jahrgang als Einführungsphase gestaltet: Die Schulbücher werden als EBooks auf den Tablets genutzt. Der Taschenrechner steht als digitale App zur Verfügung. Die iPads werden für Hörverstehensaufgaben in den modernen Fremdsprachen genutzt. In ausgewählten Fächern, die kein digitales Buch benutzen oder in denen kein Schulbuch eingeführt ist, erlernen die Schülerinnen und Schüler den Umgang mit der digitalen Mappe (GoodNotes) die Mappenstruktur, das Schreiben auf dem Bildschirm, das Einfügen von Bildern u.ä., das Verschicken von Materialien über AirDrop sowie das Speichern in IServ. Außerdem erlernen sie Verfahren der digitalen Recherche und Präsentation.

# **2. Regelungen für die verpflichtend eingeführten Schülertablets im Unterricht**

Die Schulgemeinschaft des LSG hat über den Schulserver IServ ein Schulnetzwerk eingerichtet und nutzt diesen als primäre Kommunikationsplattform und als primäre Dateiablage. Die Schülerinnen und Schüler nutzen das Tablet als Medium, um auf digitale Lehrwerke und andere Unterrichtshilfen zuzugreifen.

Langfristig soll das Tablet als digitaler Ersatz für Mappen und Hefte genutzt werden. In diesem Fall arbeiten die Schülerinnen und Schüler i.d.R. mit dem Programm GoodNotes. Die Schülerinnen und Schüler müssen grundlegende analoge Arbeitsmaterialien (Mappen, Stifte, Geodreieck, …) zur Verfügung haben. Für den Einsatz der Materialien im Unterricht liegt die Verantwortung bei der Fachlehrkraft.

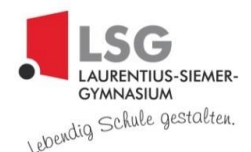

Die Lehrkräfte legen fest, welche Apps für einzelne Lerngruppen im Fachunterricht genutzt werden sollen.

Die Lehrkräfte arbeiten bzgl. des Einsatzes von Tablets im Unterricht mit den Lerngruppen in einem permanenten Prozess der Optimierung der Einsatzmöglichkeiten. Tablets im Unterricht sind an sich noch kein Beleg für einen sinnvollen digitalen Unterricht. Daher ist für ein Urteil über den sinnvollen Einsatz von Tablets weniger die Zeitspanne, sondern der Lerninhalt und der damit anvisierte und erreichte Lernerfolg ausschlaggebend.

Für die Zwischenzeit gilt für alle Schülerinnen und Schüler der Jahrgänge 9-10, für die keine Tablets eingeführt worden sind, eine Nutzungsordnung (siehe Anlage A).

Der Einsatz von Tablets, welche während der Unterrichtszeit als Arbeitsgerät verwendet werden, im häuslichen Bereich aber auch zur privaten Nutzung zur Verfügung stehen, verlangt von den Schülerinnen und Schülern ein hohes Maß an Disziplin und Verantwortungsbewusstsein. Daher bestätigen die Schülerinnen und Schüler sowie die Erziehungsberechtigten die Einwilligung in grundsätzliche Regelungen am LSG (siehe Anlage B). Die Leitlinien zur Digitalen Ethik sind in einem Schaubild zusammengefasst.

Außerdem weisen wir die Eltern darauf hin, welche Möglichkeiten sie zuhause über Jamf Eltern haben, das iPad zu sperren oder die Benutzung einzuschränken.

> Zeige im Internet so wenig wie möglich<br>von dir! Bleibe so weit wie möglich<br>anonym und schütze deine Privatsphäre! Schütze dich davor, dass deine Daten<br>Schütze dich davor, dass deine Daten<br>gesammelt werden!

> Schütze dich und andere vor drastischen Inhalten! Teile sie nicht und lösche sie<br>oder klicke sie weg! Informiere im Notfall deine Eltern oder Lehrkräfte!

Nutze verschiedene Quellen, um dich zu informieren! Glaub nicht alles, was online steht, und vertraue nicht jedem, mit dem du nur digital Kontakt hast!

Zeige immer Respekt vor anderen: Mobbe nicht oder verletze die Würde anderer nicht! Speichere keine Daten oder Bilder anderer ohne Erlaubnis und teile sie nicht ungefragt! Fordere auch für dich diesen Respekt ein, wenn du deine Würde und Privatsphäre verletzt siehst!

Bewerte dich und andere nicht an der Zahl von Likes und Posts und orientiere dich nicht an fremden Maßstäben!

Sei bewusst auch offline und verbringe mehr Zeit mit wirklichen sozialen<br>Kontakten als mit digitalen!

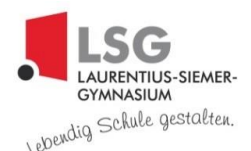

# **3. Schulinterne Steuerung und private Nutzung**

Die Erziehungsberechtigten und die Schüler müssen zur Verwaltung der Tablets im Netzwerk der Schule (Mobile Device Management Jamf School) und zur Nutzung des Dienstes "Apple School Manager" den entsprechenden Allgemeinen Geschäftsbedingungen incl. Datenschutzerklärung und den Bedingungen des allgemeinen Apple Endnutzungsvertrages (EULA) zustimmen.

Die Endgeräte der Schülerinnen und Schüler werden über ein sogenanntes MDM (Mobile Device Management) gesteuert. Das MDM erkennt die vorinstallierten Geräte und beschränkt den Zugriff auf vorgegebene (lernförderliche) Inhalte und Bedienmöglichkeiten. Die Geräte loggen sich beim Betreten der Schule automatisch ein und können dann lediglich als schulisches Arbeitsgerät genutzt werden. Dies schließt auch einen sogenannten Prüfungsmodus ein, so dass iPads auch für Klausuren und Prüfungen zulässig sind.

Auf diese Weise soll verhindert werden, dass die Schülerinnen und Schüler im Bereich der Schule über das iPad auf private oder für den Schulbetrieb unangemessene Inhalte zugreifen können. Die Erziehungsberechtigten unterschreiben eine entsprechende Nutzungserklärung (siehe Anlage C).

## **4. Einbindung in bestehende Konzepte**

#### **Präventionskonzept**

Das Präventionskonzept des LSG befasst sich im Wesentlichen mit den Themengebiet "Verantwortung für sich und andere in einer zunehmend digitalen Welt" und wird bei Bedarf aktualisiert.

Schülerinnen und Schüler über Gefahren jeglicher Formen von Sucht und Gewalt aufzuklären und sie dagegen stark zu machen, gehört zum Bildungs- und Erziehungsauftrag der Schule. Die in den vergangenen Jahren immer stärker verbreitete Digitalisierung zahlreicher Lebensbereiche führt bei vielen Schülerinnen und Schülern zu einem Bedarf an Strukturen und Sicherheiten, um mit den Chancen und Risiken zurechtzukommen, die eine zunehmend digitale Welt mit sich bringt. Das Präventionskonzept des LSG versteht sich als ganzheitlich, d.h. die Durchführung wird nicht der Beliebigkeit oder dem Zufall einzelner Lehrer/innen oder Klassenaktivitäten überlassen, sondern es wird in einer verbindlichen Form und Struktur für die Klassen 5 bis 10 am Laurentius-Siemer-Gymnasium vorgegeben.

Verbindliche Veranstaltungen zum Thema "Leben in einer digitalen Welt":

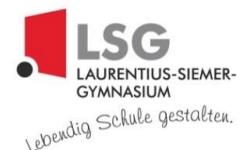

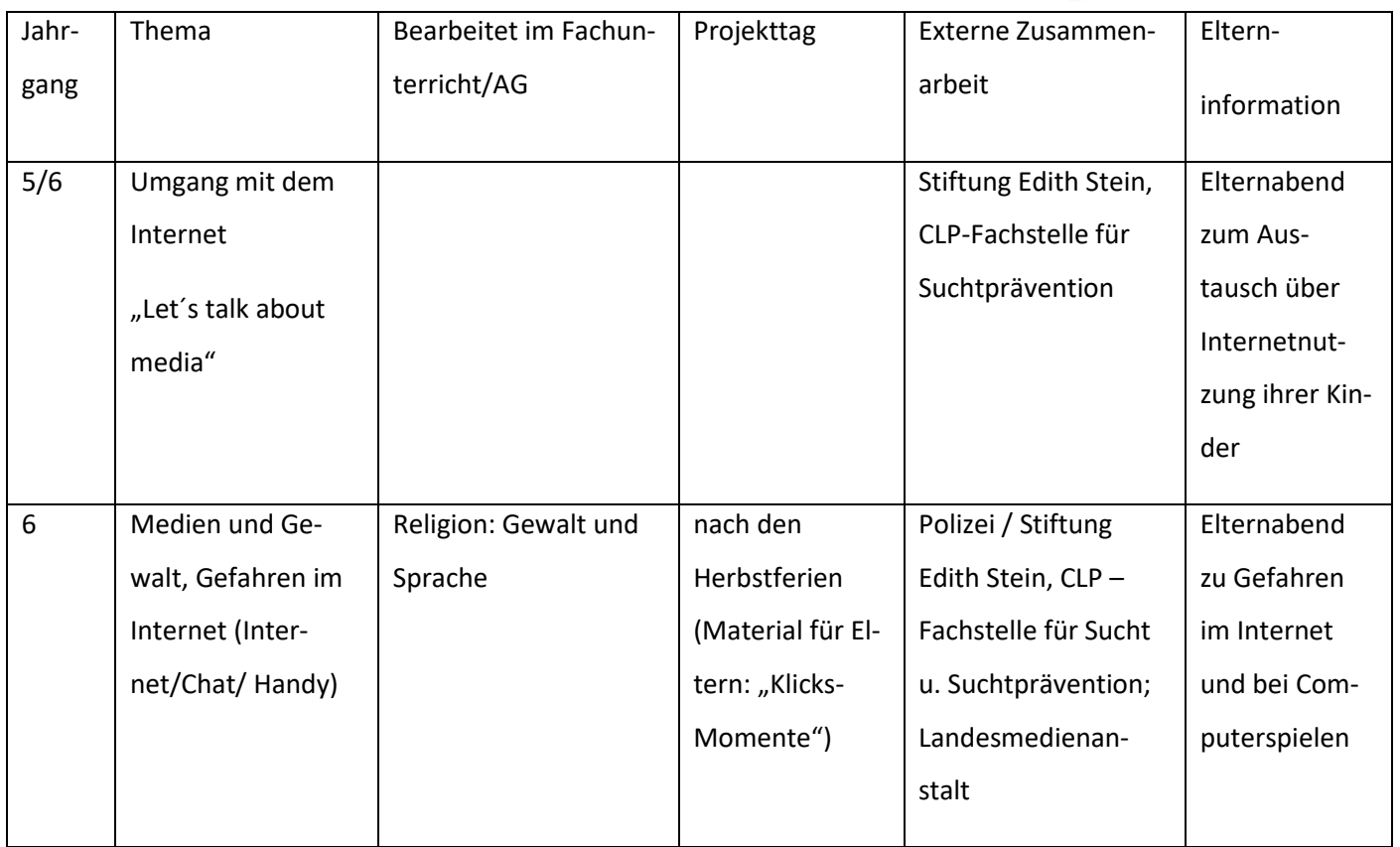

#### **Konzept zur Methoden- und Medienkompetenz**

Das schulinterne Konzept zur Methoden- und Medienkompetenz zielt auf die Anforderungen, die an einen zeitgemäßen Unterricht gestellt werden. Es wird sukzessive den Voraussetzungen innerhalb der Schule angepasst und regelmäßig evaluiert. Die Kompetenzbereiche Beschaffung, Aufarbeitung und Präsentation von Informationen sowie Arbeitsformen und Lernstrategien werden im Unterricht auch in Zusammenhang mit den digitalen Fähigkeiten integriert.

#### **Schulinternes Curriculum ITG**

Alle Schülerinnen und Schüler des Jahrgangs 5 erhalten zu Beginn des Schuljahres im Zeitrahmen von zwei Doppelstunden grundlegende Informationen für den Umgang mit IServ.

In den Jahrgängen 6 und 8 erlernen die Schülerinnen und Schüler weiterführende und vertiefende digitale Kompetenzen.

*Stand: 04.12.2023*

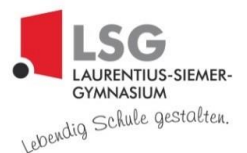

#### **Anhang**

Anlage A

### **Digitale Endgeräte für Schülerinnen und Schüler der Jahrgänge 8-10:**

#### **Hinweise und Nutzungsordnung**

- Erziehungsberechtigte können schriftlich einen Antrag an die Schulleitung stellen, dass Ihr Kind im Unterricht ein digitales Endgerät (Tablet, Laptop) nutzen darf.
- Die Anschaffung von digitalen Schulbüchern liegt in der Verantwortung der Erziehungsberechtigten.
- Ist das digitale Endgerät mit einem digitalen Stift ausgestattet, entscheidet die Fachlehrkraft, in welchem Rahmen das Gerät auch zum Schreiben im Unterricht benutzt werden kann. Unabhängig davon müssen in allen Fächern Stifte und Mappe/ Heft für den Unterricht zur Verfügung stehen.
- Die Schule übernimmt für private digitale Endgeräte keinen Versicherungsschutz.
- Private digitale Endgeräte ersetzen nicht die Anschaffung des eingeführten Taschenrechners.
- Private digitale Endgeräte dürfen während des Unterrichts nicht mit dem Internet verbunden sein.
- Die Schule behält sich vor, die Erlaubnis auf Nutzung eines digitalen Endgeräts im Unterricht bei missbräuchlichem Umgang zurückzuziehen.

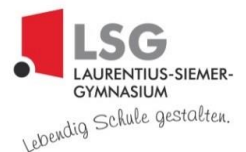

Anlage B

## **Regelungen für die verpflichtend eingeführten Schülertablets im Unterricht**

#### Präambel

Zu deinen Arbeitsgeräten in der Schule gehört von nun an auch ein Tablet. Das Tablet ist Eigentum der Schule und wird zunächst für 1 Jahr unentgeltlich an dich verliehen. Gehe dementsprechend sorgsam mit dem Gerät um. Das Tablet soll dir beim Lernen helfen und deine digitalen Kompetenzen fördern. Zugleich aber birgt es auch die Gefahr der Ablenkung und des Missbrauchs von Daten. Indem das Tablet in der Schule genutzt wird, gelten die Leitlinien des LSG selbstverständlich.

Wir haben das Vertrauen, dass du vernünftig genug bist, verantwortungsbewusst mit einem Tablet umzugehen. Deshalb gilt grundsätzlich:

- $\checkmark$  Gehe sorgsam mit dem teuren Gerät samt Zubehör um,
- ✓ benutze es verantwortlich als Arbeitsmittel
- $\checkmark$  und mache nichts damit, was dich oder andere stört oder was verboten ist.

Folgende Regeln gelten daher in unserer Schule:

- o Das Tablet ist immer ausreichend aufgeladen, wenn du zur Schule kommst.
- o Das iPad ist so eingerichtet, dass auf dem Sperrbildschirm dein Vor- und Nachname sowie deine Klasse zu lesen ist.
- o Für die schulischen Anwendungen ist immer genügend Speicherplatz (mind. 2GB) frei. Private Inhalte und Apps werden gelöscht, wenn der Speicherplatz für die schulischen Belange nicht ausreicht.
- o Regeln für den Unterricht
	- o Im Unterricht wird das Tablet ein- bzw. ausgeschaltet, wenn die Lehrkraft dazu auffordert.
	- o WLAN und Bluetooth sind immer eingeschaltet; der Flugmodus ist immer ausgeschaltet. Der Lautsprecher ist immer ausgeschaltet. Verwende Kopfhörer, wenn dies für den Unterricht angezeigt ist.
	- o Lehrkräfte dürfen während des Unterrichts Anwendungen sperren. Sie dürfen über Jamf School digital Einsicht nehmen.
	- o Das Internet wird nur nach Aufforderung gestartet.
- o Außerhalb des Unterrichts (und auch im Schulbus) bleibt das Tablet grundsätzlich ausgeschaltet und ist in der Schultasche verwahrt.
- o Für die Aufbewahrung deines Tablets und deiner weiteren Materialien kannst du einen Spind mieten. Das ist aber nicht verpflichtend. Bitte nimm bei Bedarf Kontakt mit Frau Nikolai auf!
- o Spiele oder Apps, die nicht im Schul-Curriculum des LSG aufgeführt sind, sind in der Schule ausdrücklich nicht erlaubt. Die entsprechende Liste wird fortwährend ergänzt. Downloads oder Streamings sind in der Schule verboten, sofern die Lehrkraft dies nicht ausdrücklich erlaubt. Urheberrechtlich geschützte Inhalte dürfen nicht ins Internet hochgeladen werden. Verstöße gegen das Urheberrecht werden geahndet.
- o Daten, Spiele, Apps, Filme etc., die dem Leitbild des LSG nicht entsprechen oder die gesetzlich verboten oder nicht altersangemessen sind, dürfen grundsätzlich – auch außerhalb der

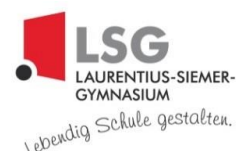

Schule – auf dem Tablet nicht verwendet oder gar gespeichert werden. Aufforderungen durch eine Lehrkraft, diese zu löschen, wird unverzüglich nachgekommen.

- o Respektiere die Privatsphäre anderer Personen. Ohne ausdrückliche Erlaubnis der Lehrkraft dürfen keine Ton- oder Filmaufnahmen sowie Bilder gemacht werden. Verbreite Aufnahmen unter keinen Umständen. Sage anderen – auch den Lehrkräften – deutlich, wenn du nicht aufgenommen werden möchtest.
- o Die Nutzung sozialer Medien ist in der Schule nicht gestattet. Da unser Miteinander von Respekt und Toleranz und Verantwortungsbewusstsein gegenüber den Mitmenschen geprägt ist, sind Beleidigungen, Bedrohungen, Lästereien usw. auch in sozialen Medien und auch bei der privaten Tablet-Nutzung tabu.
- o Wenn du Schwierigkeiten mit deinem Tablet hast, melde dich unverzüglich beim Digitalteam, damit du schnellstens wieder mit dem Tablet arbeiten kannst.

Verstöße gegen diese Regeln werden geahndet dokumentiert und den Erziehungsberechtigten mitgeteilt. Über Konsequenzen entscheiden die Lehrkräfte, bei schwerwiegenderen oder gehäuften Verstößen die Klassenkonferenz.

Die Schule kann die Nutzungsbedingungen jederzeit ganz oder teilweise ändern.

--------------------------------------------------------------------------------------------------------------------------------------

#### **Regelungen zur Tabletnutzung: Kenntnisnahme und Zustimmung**

Ich habe die Nutzungsordnung gelesen und verstanden. Ich versichere, mich an die Nutzungsordnung zu halten.

Name der Schülerin/ des Schülers: et al. 2011 auch der Schülers: Einzugabe aus der Schülers aus der Schülers a

Datum/ Unterschrift der Schülerin/ des Schülers

\_\_\_\_\_\_\_\_\_\_\_\_\_\_\_\_\_\_\_\_\_\_\_\_\_\_\_\_\_\_\_\_\_\_\_\_\_\_\_\_\_\_\_\_\_\_\_

Ich habe die Nutzungsordnung gelesen, verstanden und mit meinem Kind eingehend besprochen.

Datum/ Unterschrift einer/ eines Erziehungsberechtigten

\_\_\_\_\_\_\_\_\_\_\_\_\_\_\_\_\_\_\_\_\_\_\_\_\_\_\_\_\_\_\_\_\_\_\_\_\_\_\_\_\_\_\_\_\_\_\_

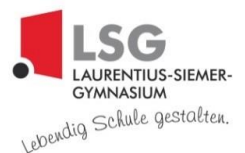

Anlage C

### **Erklärung zur iPad-Nutzung und zur Nutzung des Apple School Managers**

*Die vollständigen Allgemeinen Geschäftsbedingungen (AGB) des "Apple School Managers" können Sie unter folgender URL einsehen: [https://images.apple.com/legal/education/apple school-mana](https://images.apple.com/legal/education/apple%20school-manager/ASM-DE-DE.pdf)[ger/ASM-DE-DE.pdf](https://images.apple.com/legal/education/apple%20school-manager/ASM-DE-DE.pdf)*

- 1) Zusammenfassung wichtiger aus den AGBs resultierender Nutzungspflichten / Informationen: Die SchülerInnen dürfen die iPads nicht dazu nutzen, folgende Inhalte zu erstellen und auch nicht hoch- bzw. herunterzuladen oder in anderer Weise verfügbar zu machen:
	- i. Inhalte oder Materialien, die gesetzeswidrig, schädlich gegen andere Personen und insbesondere deren Privatsphäre, hasserfüllt oder in anderer Weise anstößig sind;
	- ii. Inhalte oder Materialien, die Urheberrechte oder andere geistige Eigentumsrechte verletzen;
	- iii. unaufgefordert gesendete E-Mail-Nachrichten (Spam), Werbung oder Kettenbriefe; und/oder
	- iv. Inhalte oder Materialien, die Viren oder Programme enthalten, die dazu erstellt wurden, anderer Computersoftware oder -hardware zu schädigen.

Des Weiteren müssen die SchülerInnen Folgendes unterlassen:

a) den Dienst dazu zu nutzen, andere zu verfolgen, zu bedrohen oder zu schädigen,

b) vorzugeben, eine andere Person oder Organisation zu sein, die sie nicht sind (Apple behält sich das Recht vor, Apple IDs oder E-Mail-Adressen zu blockieren, bei denen es sich um eine betrügerische oder falsche Vorgabe Ihrer Identität oder betrügerische Übernahme des Namens oder der Identität einer anderen Person handeln könnte);

c) Transmission Control Protocol/Internet Protocol (TCP/IP)-Paket-Header oder Teile der Header-Informationen in einer E-Mail oder einem Beitrag in einer Newsgroup zu fälschen oder anderweitig Informationen in einen Header einzubringen, die Empfänger bezüglich des Ursprungs von über den Dienst übertragenen Inhalten in die Irre führen sollen ("Spoofing");

d) den Dienst, Server oder Netzwerke, die mit dem Dienst verbunden sind, oder Richtlinien, Anforderungen oder Bestimmungen von Netzwerken, die mit dem Dienst verbunden sind, zu stören; und/oder

e) den Dienst in anderer Weise zu nutzen, um geltende Gesetze, Verordnungen oder Vorschriften zu verletzen. Wenn Ihre Nutzung des Dienstes oder anderes Verhalten absichtlich oder unabsichtlich die Möglichkeit von Apple einschränkt, den Dienst für Sie oder andere bereitzustellen, ist Apple berechtigt, alle angemessenen Schritte zum Schutz des Dienstes und der Systeme von Apple zu ergreifen, wozu auch die Einstellung Ihres Zugriffs auf den Dienst gehören kann.

(basierend auf Apple School Manager AGBs S. 4 [unter

Punkt 4.A])

2) Um den Dienst "Apple School Manager" nutzen zu dürfen, müssen die SchülerInnen nach Punkt 6.A der AGBs auch die Bedingungen des allgemeinen Apple Endnutzervertrages (EULA)

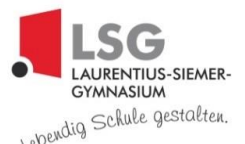

akzeptieren. Diesen finden Sie unter [http://www.apple.com/legal/internet-services/itu](http://www.apple.com/legal/internet-services/itunes/de/terms.html)[nes/de/terms.html.](http://www.apple.com/legal/internet-services/itunes/de/terms.html)

In den EULAs werden die Vertragsbedingungen zur Nutzung von Apps auf den Geräten sowie zur Nutzung der Apple-Dienste (iTunes Store, App Store, iBooks Store, Apple Music ...) geregelt. Neben der Klärung, dass die Apps bzw. Dienste nicht zur Erstellung / Verbreitung von Inhalten gemäß 1) genutzt werden dürfen, sichert sich Apple darüber insbesondere gegenüber etwaigen Haftungsansprüchen ab, sollte z.B. ein Dienst nicht erreichbar sein oder beendet werden. Außerdem gewährt man darüber Apple das Recht etwaig auf öffentliche Apple-Seiten hochgeladene Kommentare, Bilder o.ä. in vielfältiger Weise nutzen zu dürfen.

- 3) Aus der Nichteinhaltung der in den AGBs des "Apple School Managers" sowie der "EULAs" aufgelisteten Pflichten können Haftungsansprüche seitens Apple resultieren.
- 4) Bei der aktuellen Konfiguration der iPads werden keine personenbezogenen Daten von Schülerinnen und Schülern verarbeitet oder an Apple übertragen. Die Schule behält sich jedoch vor, die Geräte zukünftig auch als Shared-iPads zu konfigurieren. In diesem Fall werden folgende Informationen zum Erstellen einer verwalteten Apple-ID benötigt, welche die SchülerInnen dann brauchen werden, um die iPads nutzen zu können: ein Benutzername der Schülerin/des Schülers (bestehend aus dem Vornamen und Nachnamen), Jahrgang und Klasse.
- 5) Als Speicherort für Dateien, die die SchülerInnen mithilfe der iPads erstellen, werden wir unseren Schulserver einrichten. Apples Cloud-Dienst "iCloud" werden wir nicht als Dateiablagemöglichkeit nutzen. Unter bestimmten Umständen (z.B. wenn bei großen Dateien der Caching-Server der Schule an seine Kapazitätsgrenzen stößt) kann es dennoch passieren, dass bestimmte Daten verschlüsselt in der iCloud gespeichert werden.
- 6) Während des Unterrichts dürfen keine Filme, Tonaufnahmen und Fotos gemacht werden, es sei denn, dies wird als Teil eines Arbeitsauftrages durch die Lehrkraft angeordnet und die betroffenen Personen sind mit entsprechenden Aufnahmen einverstanden.

Das Surfen in sozialen Netzwerken jeglicher Art ist mit den Schulgeräten verboten, es sei denn, dies wird als Teil eines Arbeitsauftrages durch die Lehrkraft angeordnet.

- 7) Bzgl. schuleigener Geräte werden Schülerinnen und Schüler i.d.R. gemeinsamen mit zwei bis drei MitschülerInnen an einem iPad arbeiten, wobei nur eine(r) der SchülerInnen von der jeweiligen Lehrkraft namentlich in eine Nutzerliste eingetragen wird bzw. bei einer späteren Konfiguration als Shared-iPad auf dem Gerät angemeldet ist. Diese Schülerin/ Dieser Schüler trägt die Verantwortung für die Nutzung des Gerätes. Bei dauerhaft verliehenen Geräte, liegt die Verantwortung bei der entsprechenden Schülerin oder dem Schüler bzw. den Erziehungsberechtigten.
- 8) Fotos und Videos, die von den Schülerinnen und Schülern auf IServ gesichert werden, dürfen ausschließlich für unterrichtliche Zwecke genutzt und nicht an Dritte weitergegeben werden. Nach der Fertigstellung eines Projektes müssen sie von den Schülerinnen und Schülern umgehend auf IServ gelöscht werden.

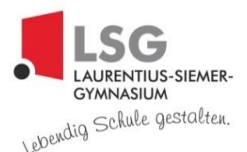

9) Die iPads werden mit dem Mobile Device Management Jamf School verwaltet. In der Regel können keine wichtigen Einstellungsänderungen vorgenommen werden. Auch können die SchülerInnen keine Einkäufe im App-Store oder bei iTunes tätigen. Für den Fall, dass dies doch möglich sein sollte, wird den SchülerInnen hiermit ausdrücklich verboten, eigenmächtig und selbstständig Änderungen vorzunehmen oder Einkäufe zu tätigen.

Die AGBs und Datenschutzerklärung von Jamf School können eingesehen werden unter https://www.jamfschool.com/de/home-de.

## **Vorname und Nachname der Schülerin/ des Schülers:**

**\_\_\_\_\_\_\_\_\_\_\_\_\_\_\_\_\_\_\_\_\_\_\_\_\_\_\_\_\_\_\_\_\_\_\_\_\_\_\_\_\_\_\_\_** 

**Klasse: \_\_\_\_\_\_\_\_** 

Hiermit bestätige ich, dass ich die AGBs des Apple School Managers, den Apple Endnutzervertrag (EULA) und die AGBs/ Datenschutzerklärungen von Jamf School sowie die Benutzerordnung zur Kenntnis genommen habe und sie **akzeptiere**. Ich gestatte meiner Tochter/ meinem Sohn die Nutzung der mit dem Apple School Manager und Jamf School verknüpften iPads auf eigene Gefahr.

Mit dem Unterschreiben dieser Erklärung bestätigen Sie, dass Sie etwaige Haftungspflichten gegenüber Apple übernehmen und dass Sie auch gegenüber der Schule/ den schulischen Administratoren keine entsprechenden Haftungsansprüche geltend machen.

Ort, Datum Unterschrift einer/ eines Erziehungsberechtigten

\_\_\_\_\_\_\_\_\_\_\_\_\_\_\_\_\_\_\_\_\_\_\_\_\_\_\_\_\_\_\_\_\_\_\_\_\_\_\_\_\_\_\_\_\_\_\_\_\_\_\_\_\_\_\_\_\_\_\_\_\_\_\_

\_\_\_\_\_\_\_\_\_\_\_\_\_\_\_\_\_\_\_\_\_\_\_\_\_\_\_\_\_\_\_\_\_\_\_\_\_\_\_\_\_\_\_\_\_\_\_\_\_\_\_\_\_\_\_\_\_\_\_\_\_\_\_

Zusätzlich versichere ich, dass ich die iPads stets gemäß dieser Erklärung benutzen werde.